### **Основы программирования** ФИСТ 1 курс Власенко Олег Федосович

**Лекция 7.1 Стандартные типы. Работа с консолью. Развилки. (Основные) логические операции**

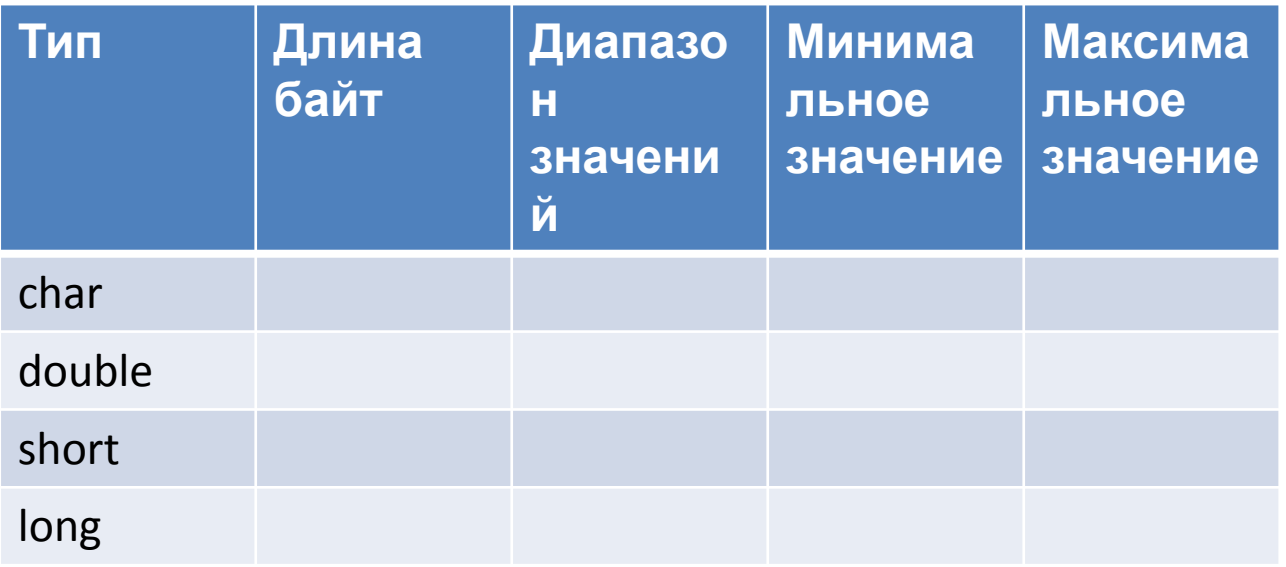

## Составить таблицу символов

#include <stdio.h>

```
void main() {
    char ch = ';
    int i = 0;
    do {
        printf("%4d--> '%c'\t", ch, ch);
        ch = ch + 1;i = i + 1;} while (i <= 256);
}
```
# Основные типы данных (ASCII)

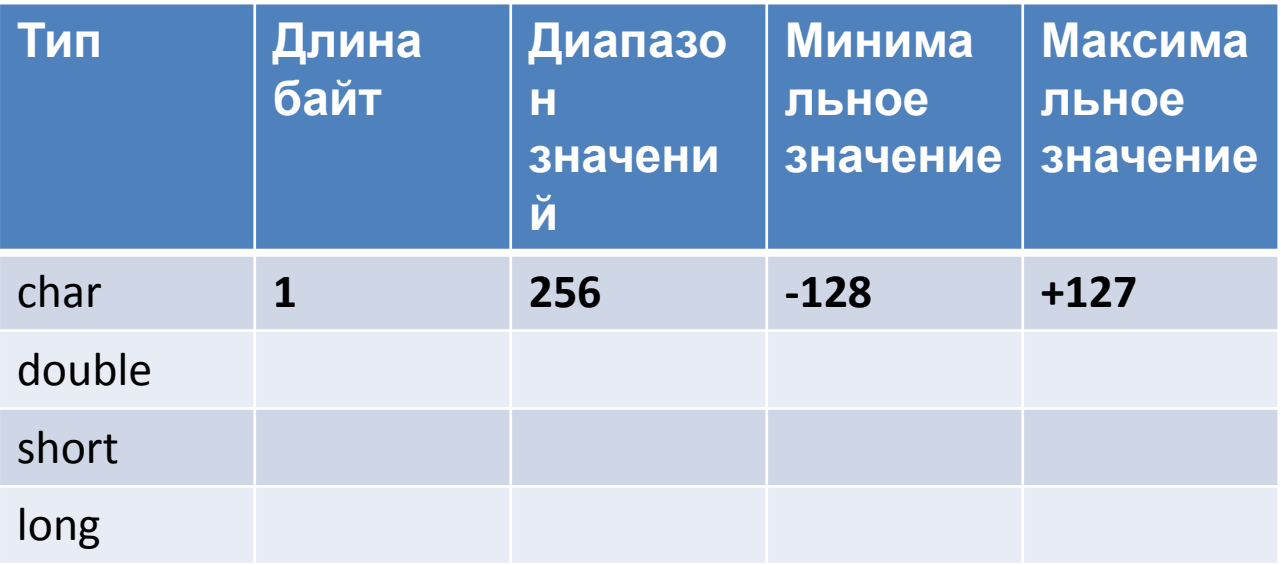

### Подсчитать MAX short

```
void main() {
   short i = 1;
   long n = 0;
   do {
      i = i + 1;
       n = n + 1;
   } while (i > 0);
   printf("%li\n", n);
}
```
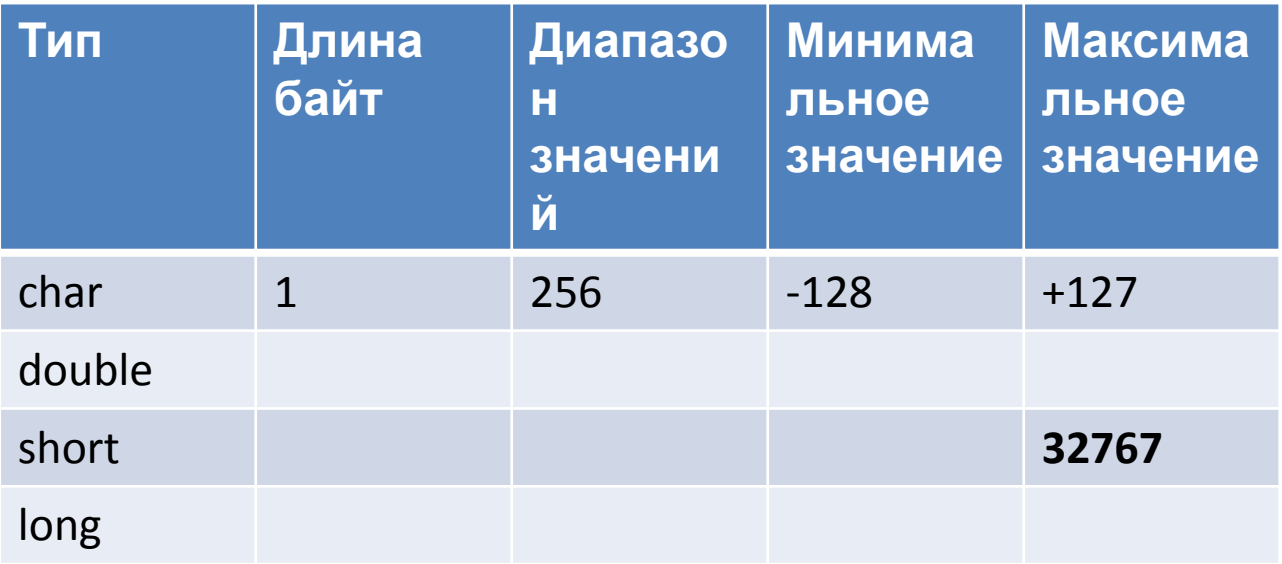

## Сколько байт в short и long?

void main() {

short i; long l;

}

printf("sizeof short = %d\n", sizeof(i)); printf("sizeof long = %d\n", sizeof(l));

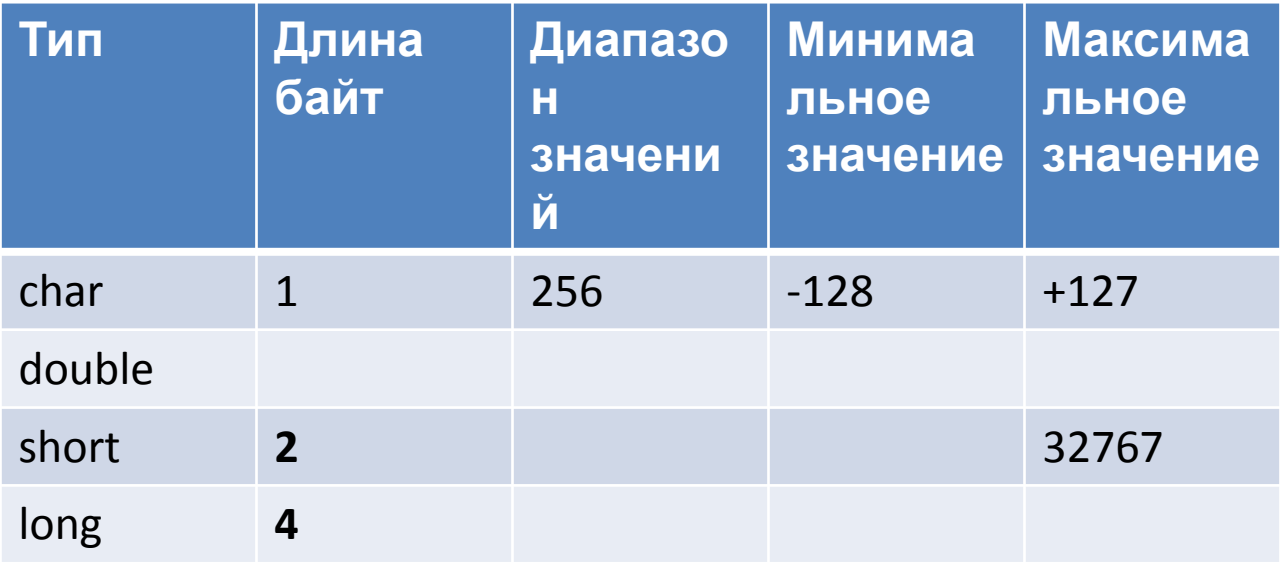

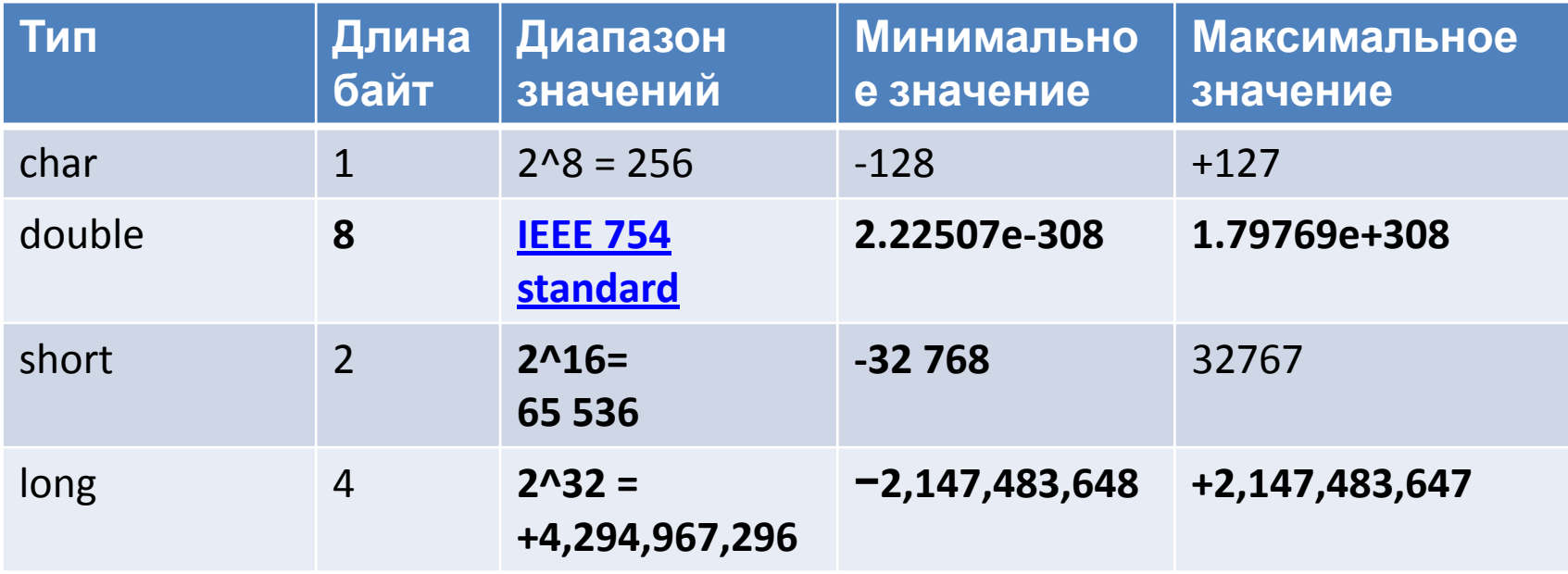

# Строка форматирования

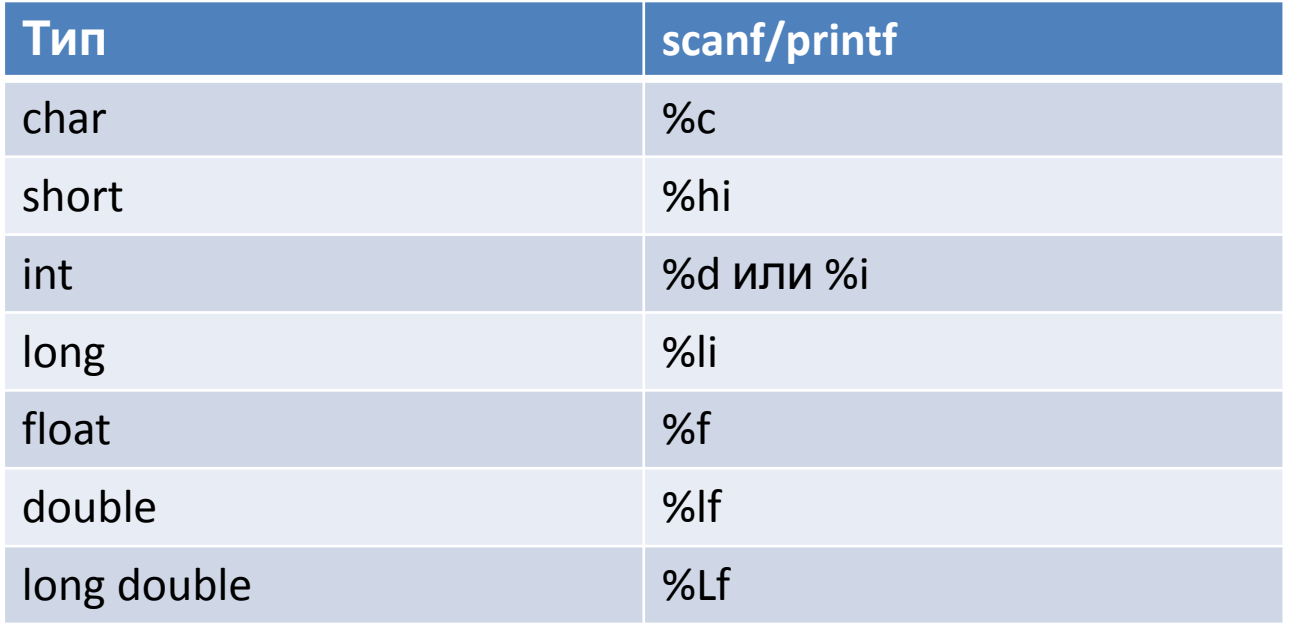

Консоль - что из себя представляет. Знакоместо - что это такое.

## Поиск корней квадратного уравнения

#define CRT SECURE NO WARNINGS #include <stdio.h> #include <math.h>

void main() { double a, b, c; double D; double x1, x2;

```
scanf("%lf", &a);
scanf("%lf", &b);
scanf("%lf", &c);
```
 $D = b * b - 4 * a * c$ ;

 $x1 = (-b + sqrt(D)) / (2 * a);$  $x2 = (-b - sqrt(D)) / (2 * a);$ 

```
printf("x1 = %lf", x1);
printf("x2 = %|f", x2);
```
}

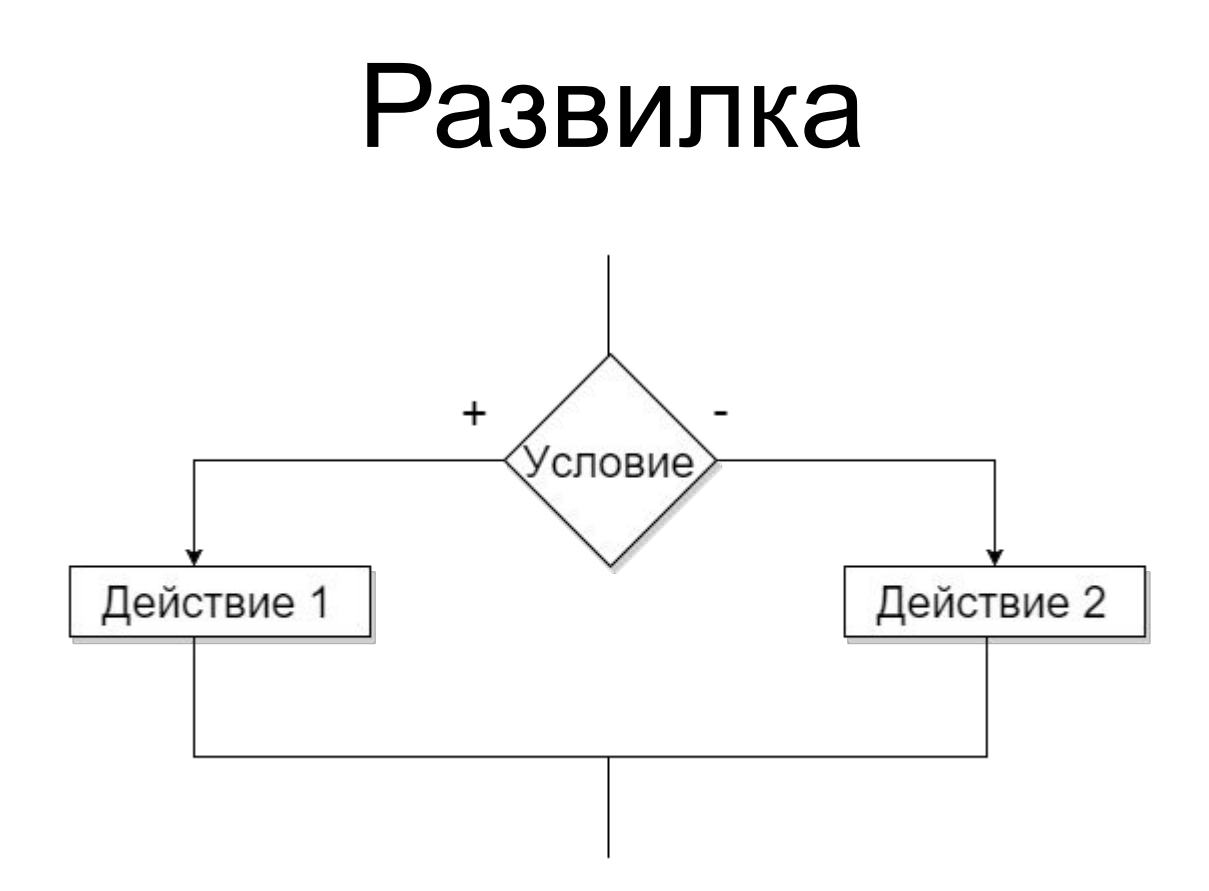

- **if** (Условие) Действие1; **else**
	- Действие2;

### Вложенные развилки

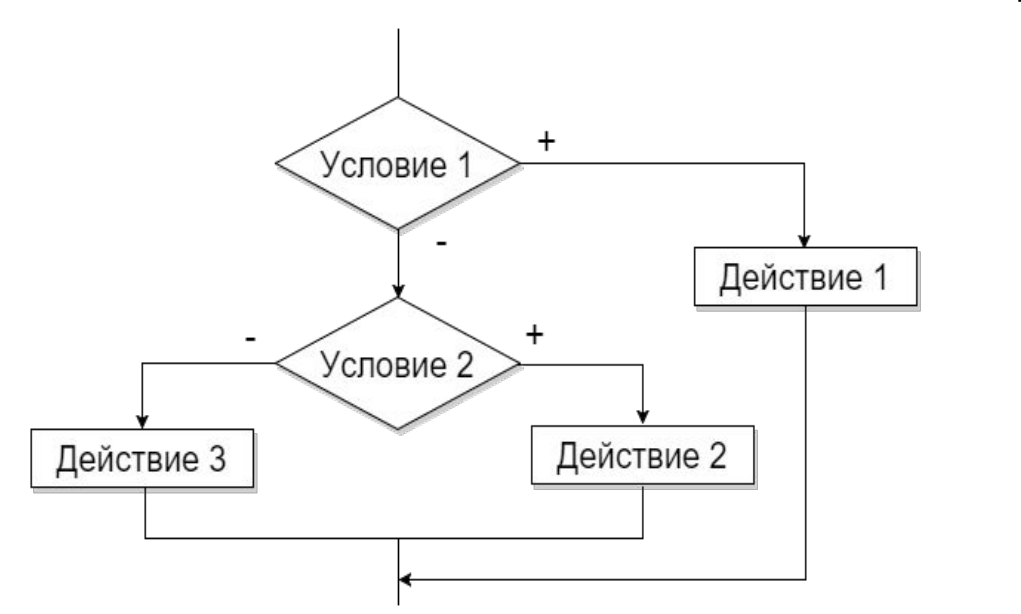

```
if (Условие 1) {
    Действие 1
} else {
    if (Условие 2) {
         Действие 2
    } else {
         Действие 3
     }
}
```
**if** (Условие 1) { Действие 1 } **else if** (Условие 2) { Действие 2 } **else** { Действие 3 }

#### Штраф за превышение скорости

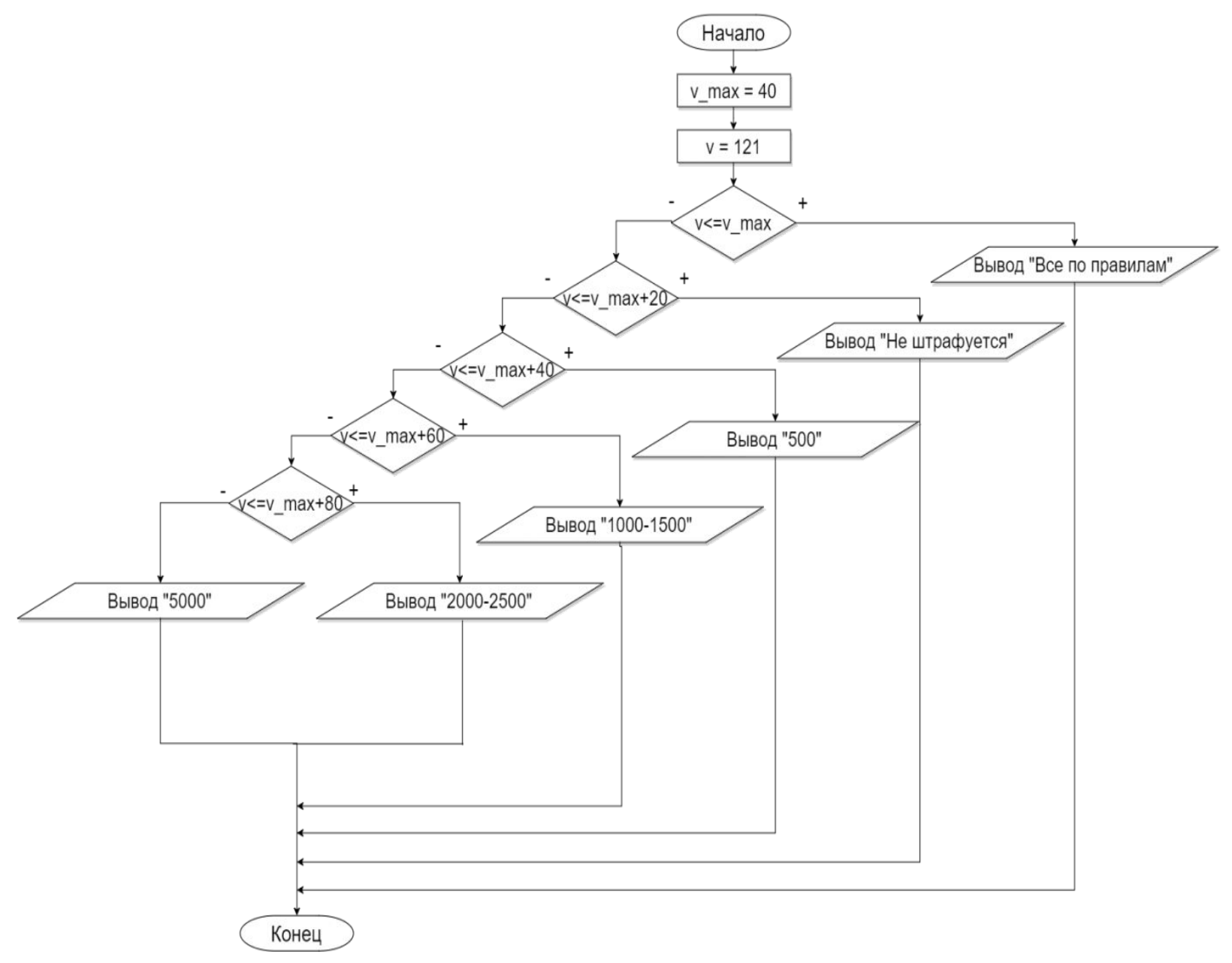

#### Штраф за превышение скорости – полная развилка

```
void main() {
     int v_{max} = 40;
    int v = 30;
    if (v \le v_{max}) {
          printf("All right!");
     } else if (v <= v_max + 20) {
          printf("No $$$");
     } else if (v <= v_max + 40) {
          printf("500");
     } else if (v \le v max + 60) {
          printf("1000-1500");
     } else if (v <= v_max + 80) {
          printf("2000-2500");
     } else {
          printf("5000");
     }
```
}

#### Штраф за превышение скорости

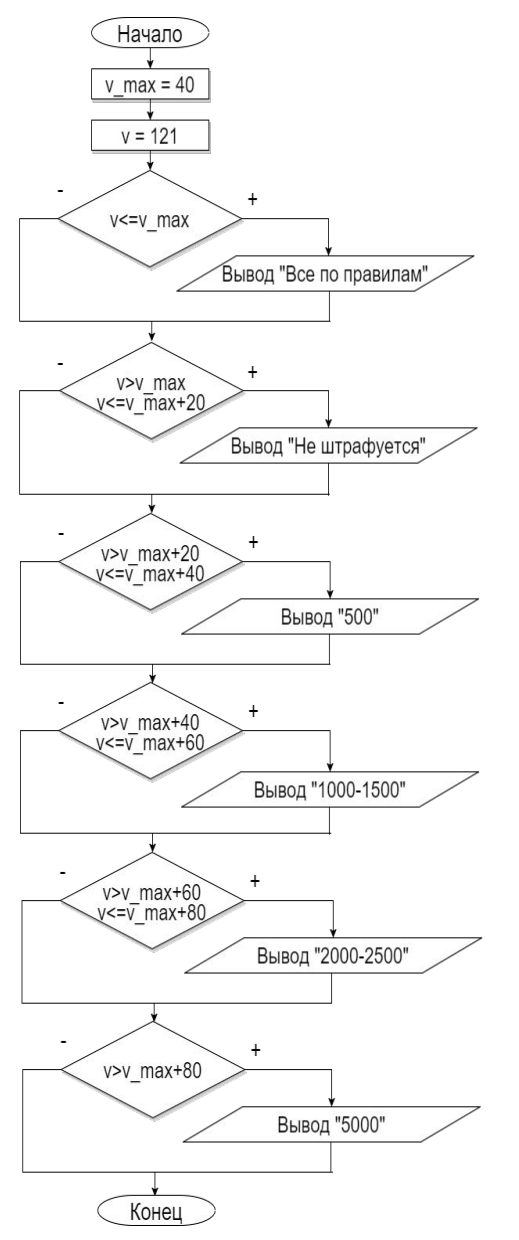

#### Штраф за превышение скорости – усеченная развилка

```
int v max = 40;
int v = 70;
if (v \le v \text{ max}) {
  printf("Все по правилам!");
 }
if ((v > v_max) && (v <= v_max + 20)) {
  printf("не штрафуется");
 }
if ((v > v_max + 20) && (v <= v_max + 40)) {
  printf("500");
 }
if ((v > v_max + 40) && (v <= v_max + 60)) {
   printf("1000-1500");
 }
if ((v > v_max + 60) && (v <= v_max + 80)) {
   printf("2000-2500");
 }
if (v > v max + 80) {
    printf("5000");
 }
```
void main() {

}

## Логические операции

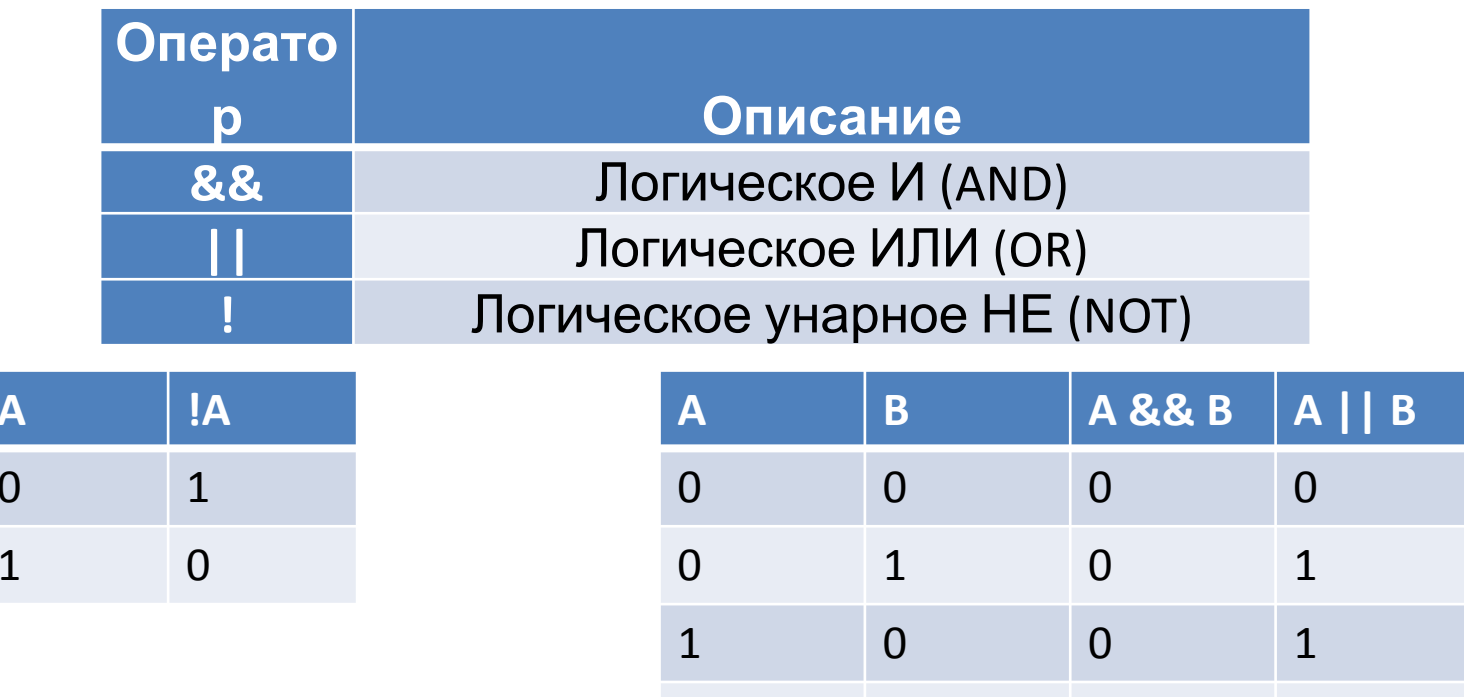

 $\mathbf{1}$ 

 $\mathbf{1}$ 

 $\mathbf{1}$ 

 $\mathbf{1}$ 

if (time < 7.00 | | day >= 6) rest();

if (!closed && money  $> 1000$ ) eat();

## Домашнее задание

- 1. Дойти до предела long. Найти такую задачу, где нужны целые числа, а возможностей long недостаточно. (В идеале – реализовать её в коде)
- 2. Дойти до предела double. Найти задачу, где возможностей double недостаточно для вычислений.